# **HI\_LVQueryDnDItem**

## %HI\_LVQueryDnDItem function

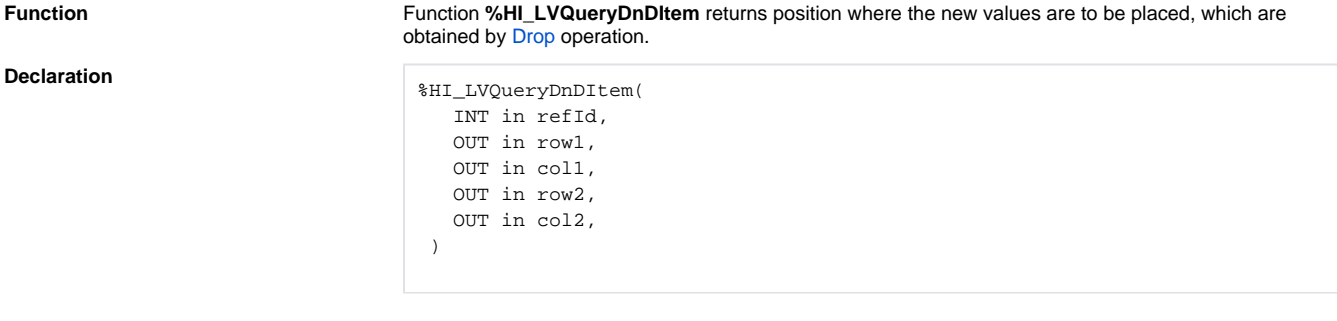

### **Parameters**

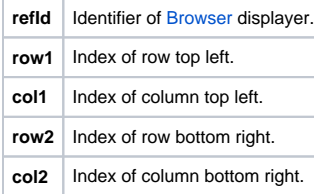

Return value **BOOL** – if the value is @TRUE, the function got the position for Drag&Drop, otherwise the values of "out" parameters are undefined.

### $^{\circ}$ **Related pages:**

[Graphic object manipulation functions](https://doc.ipesoft.com/display/D2DOCV21EN/Graphic+Object+Manipulation+Functions) [Function arguments - types](https://doc.ipesoft.com/display/D2DOCV21EN/Function+arguments+-+types)